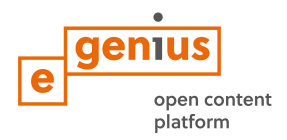

# **Steden omvormen voor een betere kwaliteit van leven – bevorderen van samenwerking door Living Labs**

**Deel 5: CREËER**

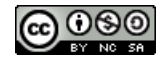

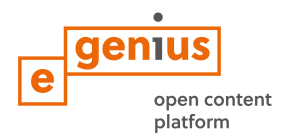

#### **Samenvatting**

In de CREËER module zul je je richten op het genereren van een breed scala van ideeën om je uitdaging aan te pakken. Het gaat om het ontwikkelen van een brede selectie van oplossingen, niet zozeer om het vinden van de beste. Daarbij geef je je fantasie en creativiteit een stem, die nieuwe ideeën stimuleert om naar boven te komen. De ideeën die in deze fase opkomen zijn de basis voor het vinden van innovatieve oplossingen en het bouwen van prototypes.

# **Doelstelling**

#### **Aan het eind van deze module, zul je in staat om:**

- oplossingen te vinden die een antwoord geven op de geformuleerde probleemstelling
- selectiecriteria te definiëren voor de geformuleerde oplossingen
- een business model op te zetten voor je Living Lab

# **1. Oplossingen creëren**

# **DENK NA!**

Waarom hebben we creativiteit nodig?

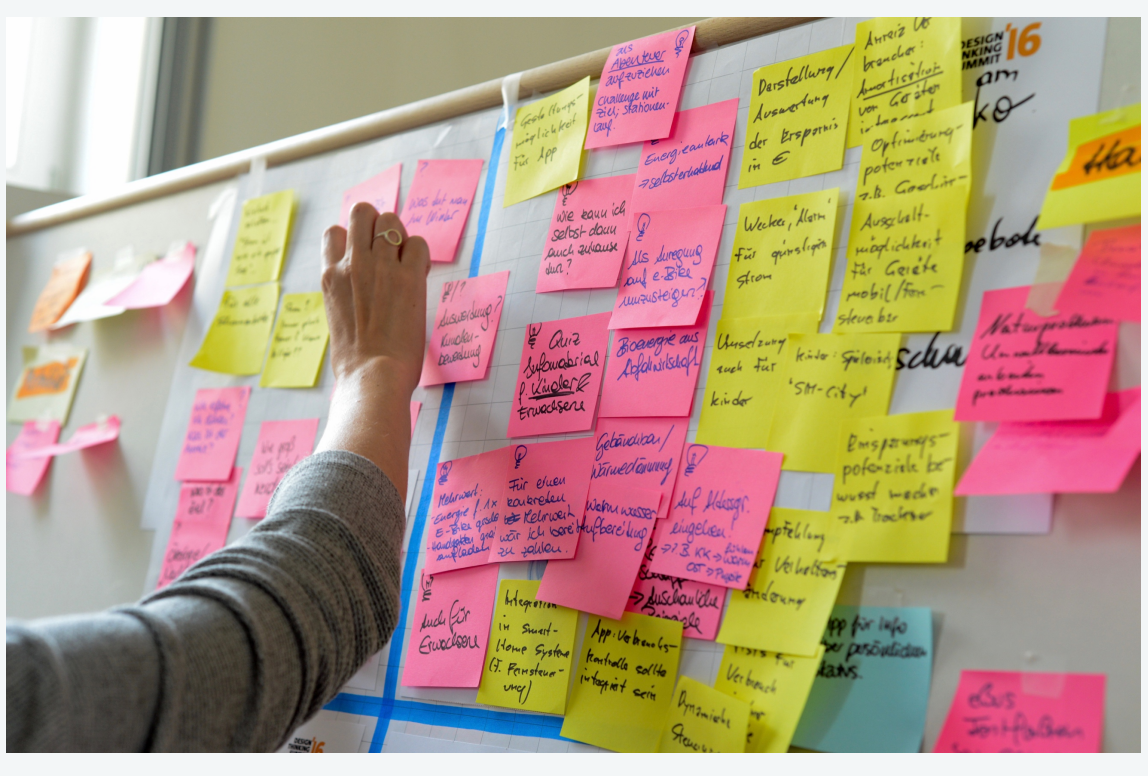

Figuur 1: Photo credit: Nikolaus Kurnik

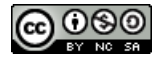

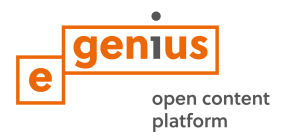

#### **Waarom creëren?**

- verder gaan dan voor de hand liggende oplossingen en daardoor het innovatiepotentieel vergroten
- bloot leggen van onvoorziene gebieden voor verdere exploratie

Op basis van de gedefinieerde uitdaging in de vorige fase van de design thinking aanpak, kun je je nu concentreren op het genereren van oplossingen voor je probleem. Dit kan bijvoorbeeld tijdens een **creatieve sessie** waarin veel verschillende ideeën voor de oplossing van je probleem worden ontwikkeld. De volgende aspecten moeten betrokken worden:

- Je moet zo veel mogelijk ideeën zien te genereren.
	- Welke oplossingen zijn er al voor jouw uitdaging?
		- o Binnen de overheid?
		- o Binnen bedrijven?
		- o Binnen maatschappelijk betrokkenen?
		- o Binnen universiteiten?

# **TOOL BOX**

Er zijn verschillende creatieve technieken zoals Brainwriting, brainstormen, bodystorming, mindmapping of schetsen. Het voordeel van deze methoden bestaat uit het vergroten van de synergie van de groep bij het ontwikkelen van nieuwe ideeën door voort te bouwen op de ideeën van anderen. Bijvoorbeeld Brainwriting is een alternatieve methode om te brainstormen door in stilte ideeën op te schrijven in een groep.

# **OEFENING 8**

In deze oefening zul je de **Brainwriting methode** gebruiken om **vele creatieve oplossingen te vinden** voor de uitdaging die jouw Living Lab aan wil gaan! Je hebt minstens drie deelnemers nodig om deze taak te volbrengen. Nodig je vrienden of familie uit om mee te doen. In de tweede stap, **kies je de beste ideeën** uit met behulp van de SMART selectiecriteria (Specifiek, Meetbaar, Acceptabel, Realistisch - of Ambitieus, Realistisch, Tijdgebonden). Volg de onderstaande instructies:

1. Noteer de uitdaging die je aan wilt gaan. Wees specifiek!

2. Elke deelnemer brainstormt (in stilte) in zichzelf en schrijft drie oplossingen boven aan een apart vel. Wees creatief!

3. Geef de vellen door naar de volgende persoon.

4. Vul aan of bouw voort op de bestaande oplossingen door je eigen ideeën erbij te schrijven.

5. Geef opnieuw het vel door aan de volgende persoon. Herhaal stap 2-4 tot iedereen zijn / haar ideeën op elk vel heeft geschreven. (Bijvoorbeeld: als er 5 deelnemers, moeten er 3x5x5 = 75 ideeën)

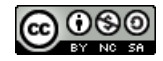

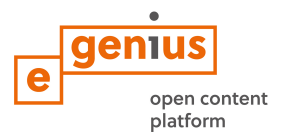

6. Verdeel de ideeën in logische categorieën: knippen en plakken.

7. Selecteer de 5 beste ideeën met behulp van SMART selectiecriteria (Specifiek, Meetbaar, Acceptabel, Realistisch - of Ambitieus, Realistisch, Tijdgeben). Schrijf ze op een flipover vel.

8. In een groep, bespreek de haalbaarheid om de geselecteerde ideeën uit te voeren.

Materialen:

A4 vellen, pennen, scharen, A0 flipover vel, viltstiften

#### **2. Het ontwerpen van het business model voor jouw Living Lab**

Nadat je de ideeën en oplossingen die je in je Living Lab uit wilt voeren, in kaart hebt gebracht, zul je in dit deel je business model af kunnen maken. Allereerst moet je beslissen welke van de mogelijke projecten je uit gaat voeren. Vervolgens moet je je network creëren en beslissen wie er in je kernteam zit. Tot slot moet je nadenken over de fysieke ruimte voor je Living Lab. Een reeks van praktische oefeningen hieronder kunnen je helpen al deze vragen te beantwoorden.

#### **OEFENING 9**

Op basis van de selectie van oplossingen die je in het vorige deel hebt gemaakt, **definiëer je 5 concrete projecten voor je Living Lab.**

Definieer de volgende aspecten voor elk project:

- Naam van het project
- Type uitdaging (complex, eenvoudig, ...)
- Aard van de betrokken partijen
- Tijdpad (1 dag, 1 week, 1 jaar?)

Rangschik deze projecten dan, op basis van urgentie, beschikbare middelen, impact, economische en organisatorische haalbaarheid en andere criteria die je belangrijk vindt.

#### Materialen:

A4-vellen, pennen

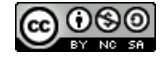

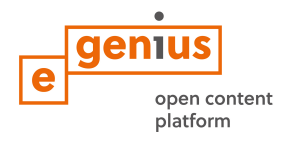

# **OEFENING 10**

#### **Formeer je team!**

Breng het netwerk van mensen en organisaties in kaart met wie je binnen je lab zult werken. De volgende vragen kunnen je helpen met deze taak:

- Wie maakt deel uit van je kernteam?
- Wie hoort in de binnencirkel, wie in de buitencirkel?
- Hoe kan ik iedereen op een lijn krijgen?

**TIP:** Voor inspiratie – kijk even terug naar de ontwerpprincipes voor de oprichting van het Lab als leeromgeving in de FOCUS-module.

# **OEFENING 11**

**Ontwerp de fysieke ruimte** voor je Living Lab door het op een vel papier te schetsen. Indien mogelijk maak een mock-up van karton of papier, als een bouwtekening. Als alternatief kun je Lego gebruiken om je eigen lab te bouwen. Gebruik je fantasie!

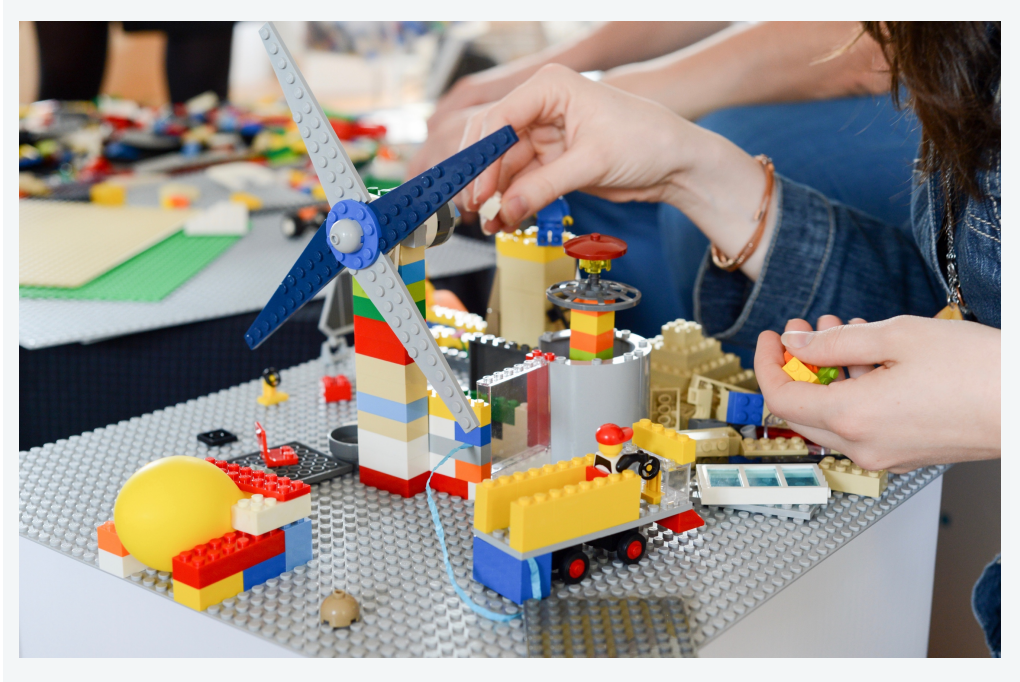

Figuur 2: Een voorbeeld van een mock-up met Lego tijdens een Design Thinking sessie. Proto credit: Nikolaus Kurnik

#### Materialen:

A4-vellen, pennen, Lego, lijm, scharen en andere materialen

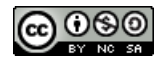

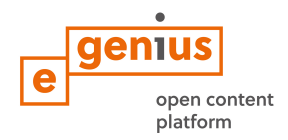

# **3. Afronden van het business model voor jouw Living Lab**

Met de input die je in deze module hebt verzameld, kun je nu het business model voor je Living Lab afmaken met behulp van het Business Model Canvas.

De Business Model Canvas-aanpak is geïntroduceerd aan het begin van de FOCUSmodule. De waarde, missie, activiteiten en programma lever methoden zijn reeds beschreven. Nu kun je de andere velden invullen op basis van de informatie die je hebt verzameld in de vorige delen. Houd rekening met de volgende stappen:

- Bepaal de belangrijkste partners en de uiteindelijke begunstigden
- Beschrijf de aard van de relaties die je lab moet aangaan met de belangrijkste partners en begunstigden
- Vul de velden **uitgaven en inkomsten** in op basis van de financiële en organisatorische aspecten
- Definieer de **belangrijkste hulpbronnen** voor je lab
- Controleer je complete Canvas heb je nog behoefte iets te veranderen of te verbeteren? Doe dat dan nu!

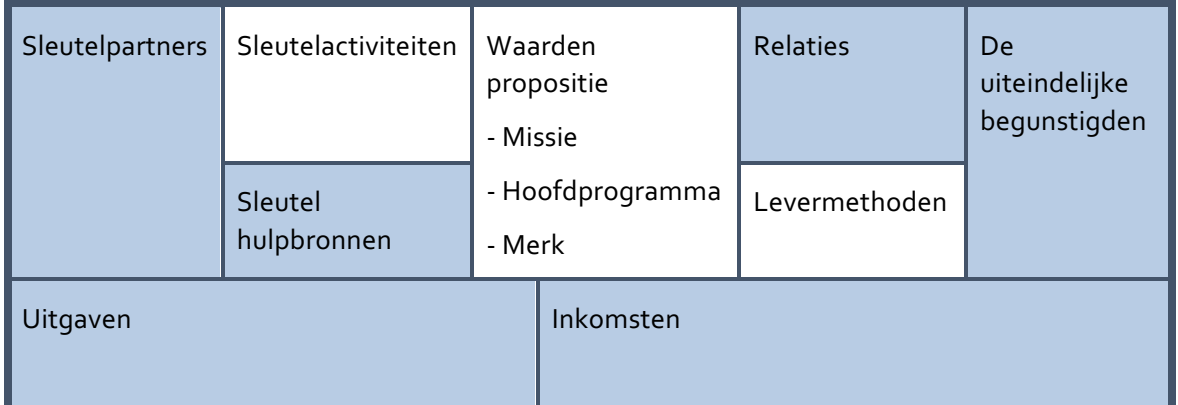

Tabel 1: Aangepaste versie van het Business Model Canvas. Bron: Sanderse 2014:4

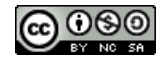

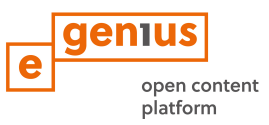

# **Wettelijke voorwaarden**

Gepubliceerd door:

e-genius – Initiative offene Bildung

Postfach 16 1082 Vienna Austria

E-mail: info(at)e-genius.at E-mail: katharina.zwiauer(at)egenius.at

**Auteurs:** Marcel Crul, Hans Schnitzer, Barbara Hammerl, Gosia Stawecka

Vertaling en editing: Marcel Crul

E Learning Consultant: Katharina Zwiauer (e-genius)

Layout: e-genius

Januari 2017

# Project: *SMACC - Smart City Coaching*

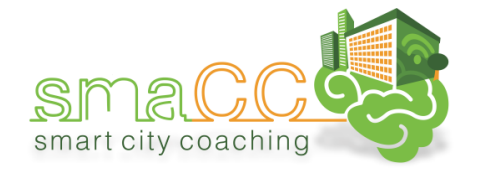

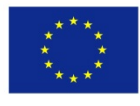

Co-funded by the Erasmus+ Programme of the European Union

Deze leereenheid werd gefinancierd met steun van de Europese Commissie. Deze publicatie geeft de mening weer van de auteur; de Commissie kan niet verantwoordelijk worden gehouden voor het gebruik van de hierin opgenomen informatie. 

#### Partners:

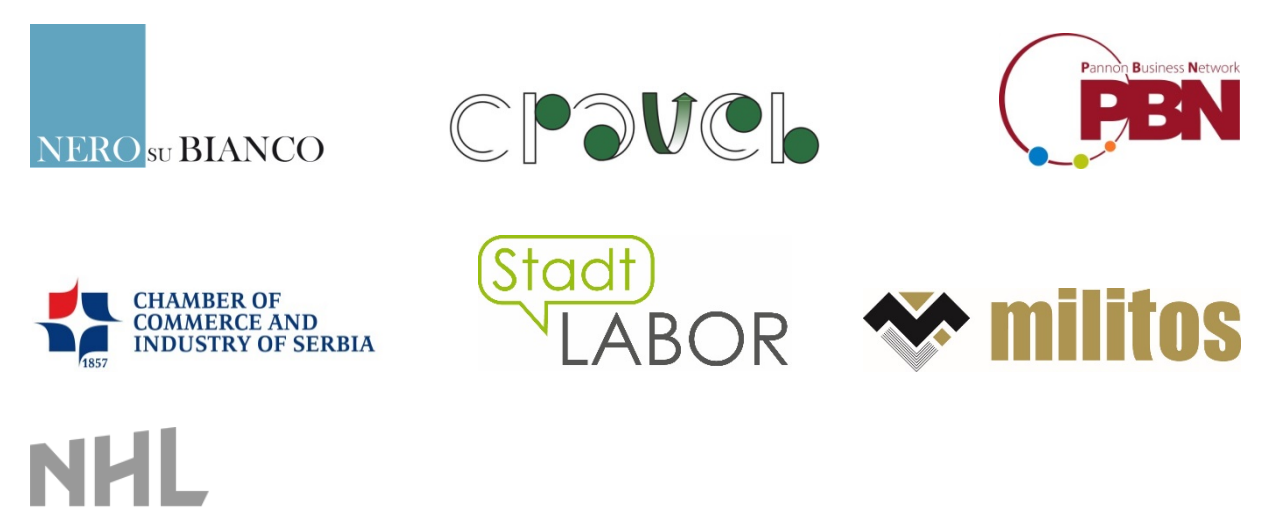

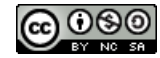

**VERSITY OF APPLIED SCIENCES** 

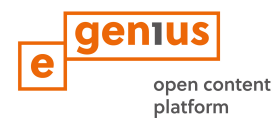

# **Gebruiksvoorwaaden**

Deze training wordt geleverd onder de volgende , Creative Commons Licentie':

#### **Naamsvermelding-NietCommercieel-GelijkDelen 4.0 Internationaal (CC BY-NC-SA 4.0)**

**Je bent vrij om:**

- **het werk te delen** te kopiëren, te verspreiden en door te geven via elk medium of bestandsformaat
- **het werk te bewerken** te remixen, te veranderen en afgeleide werken te maken

De licentiegever kan deze toestemming niet intrekken zolang aan de licentievoorwaarden voldaan wordt.

**Onder de volgende voorwaarden:**

- **Naamsvermelding** De gebruiker dient de maker van het werk te **vermelden**, een link naar de licentie te plaatsen en **aan te geven of het werk veranderd is**. Je mag dat op redelijke wijze doen, maar niet zodanig dat de indruk gewekt wordt dat de licentiegever instemt met je werk of je gebruik van het werk.
- **NietCommercieel** Je mag het werk niet gebruiken voor **commerciële doeleinden**.
- **GelijkDelen** Als je het werk hebt geremixt, veranderd, of op het werk hebt voortgebouwd, moet je het veranderde materiaal verspreiden onder **dezelfde licentie**als het originele werk.

**Geen aanvullende restricties** — Je mag geen juridische voorwaarden of **technologische voorzieningen**toepassen die anderen er juridisch in beperken om iets te doen wat de licentie toestaat.

Toeschrijving aan e-genius als auteursrechthebbende moet op de volgende manier: Teksten: auteurs van de leereenheid, jaar van uitgave, de titel van de leereenheid, Uitgever: e-genius - Initiatief offene Bildung, www.e-genius.at/nl

Illustraties: verwijzen naar de eigenaar van het auteursrecht, e-genius - www.e-genius.at/nl

#### **Disclaimer: Uitsluiting van aansprakelijkheid:**

Alle inhoud van het e-genius platform wordt zorgvuldig gecontroleerd. Desondanks wordt geen garantie gegeven op juistheid, volledigheid, actualiteit en beschikbaarheid van de inhoud. De uitgever aanvaardt generlei aansprakelijkheid voor schade en nadelige gevolgen die mogelijk voortvloeien uit gebruik of analyse van de inhoud. Beschikbaarstelling van de inhoud op e-genius is geen vervanging van deskundig advies en raadpleging daarvan geen basis voor een adviesrelatie.

e-genius bevat snelkoppelingen naar websites van derden. De snelkoppelingen verwijzen naar standpunten en (ook andere) meningen, maar vertegenwoordigen geenszins instemming met de betreffende inhoud. De uitgever van e-genius aanvaardt generlei aansprakelijkheid voor websites waarnaar de snelkoppelingen verwijzen. Dat geldt evenzeer voor de beschikbaarheid van die websites en de daar opvraagbare inhoud. Voor zover nu bekend bij de exploitant bevatten de doorgelinkte websites geen onwettige inhoud, zou dit desondanks het geval zijn of worden dan wordt conform naleving van wettelijke verplichtingen de doorverwijzing onmiddellijk verwijderd.

Inhoud van derden wordt als zodanig aangeduid. Mocht u desondanks een schending van het auteursrecht vaststellen, vragen wij u dit aan ons te melden. Na kennisname van schendingen zullen wij dergelijke inhoud onmiddellijk verwijderen of corrigeren.

Link naar het open source-platform: http://www.e-genius.at/nl

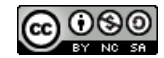